# **HPE0-J50Q&As**

Integrating Protected HPE Storage Solutions

### **Pass HP HPE0-J50 Exam with 100% Guarantee**

Free Download Real Questions & Answers **PDF** and **VCE** file from:

**https://www.leads4pass.com/hpe0-j50.html**

100% Passing Guarantee 100% Money Back Assurance

Following Questions and Answers are all new published by HP Official Exam Center

**C** Instant Download After Purchase

**83 100% Money Back Guarantee** 

365 Days Free Update

**Leads4Pass** 

800,000+ Satisfied Customers

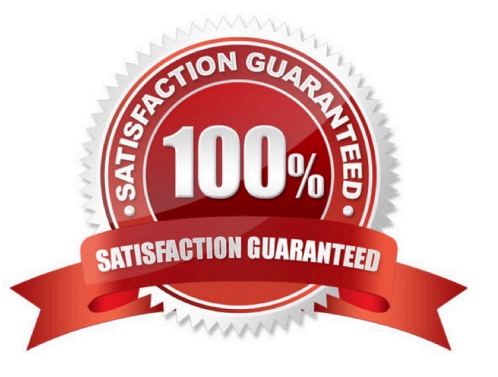

#### **QUESTION 1**

An integrator is validating a design for an HPE 3PAR StoreServ solution. The assessment document shows that there is structured cabling between the rack the array will be installed in and the racks with the SAN switches. The fiber segments between the racks are documented as being 50 micron OM2 and are terminated with SC connectors.

What needs to be considered when validating this design?

- A. 3PAR arrays must be directly connected to SAN switches.
- B. The SC connectors must be replaced by LC connectors.
- C. OM2 Fiber cables are not supported for 8 Gbps.
- D. Fiber segments cannot mix OM2 and OM4 cables.

Correct Answer: B

#### **QUESTION 2**

A customer has an HPE 3PAR StoreServ 8000 system with three tiers of SSDs, SAS HDDs, and NL SAS. They are using Adaptive Flash Cache (AFC) and Adaptive Optimization (AO) across all three tiers. They want to implement a new virtual desktop infrastructure and want to use deduplication on the array for this workload. The integrator is in the process of implementing additional SSD drives to prepare the array for the new workload.

What must the integrator do to implement this solution?

- A. Disable AO to enable deduplication.
- B. Disable AFC to enable deduplication.
- C. Configure a new CPG for the SSD tier.
- D. Create a new Virtual Domain.

#### **QUESTION 3**

You are installing an additional HPE 3PAR StoreServ SFF disk enclosure in an HPE 3PAR 8200 StoreServ array. The newly-installed enclosure appears as cage1. You are able to verify from the 3PAR CLI that both cage0 and cage1 appear. However, you notice an error in the system health:

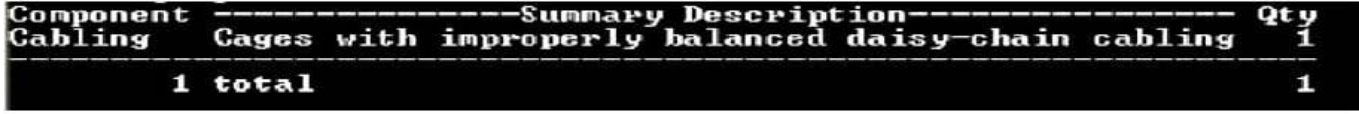

Click on the controller enclosure port you would look at to start troubleshooting this issue.

Hot Area:

Correct Answer: C

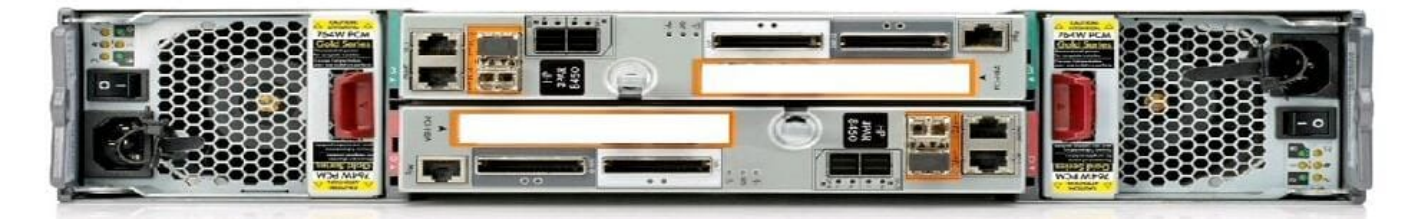

Correct Answer:

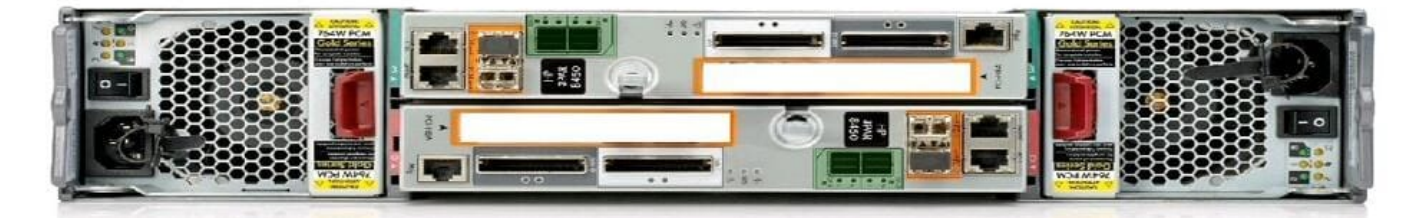

Reference: https://support.hpe.com/hpsc/doc/public/display?docId=c04830947

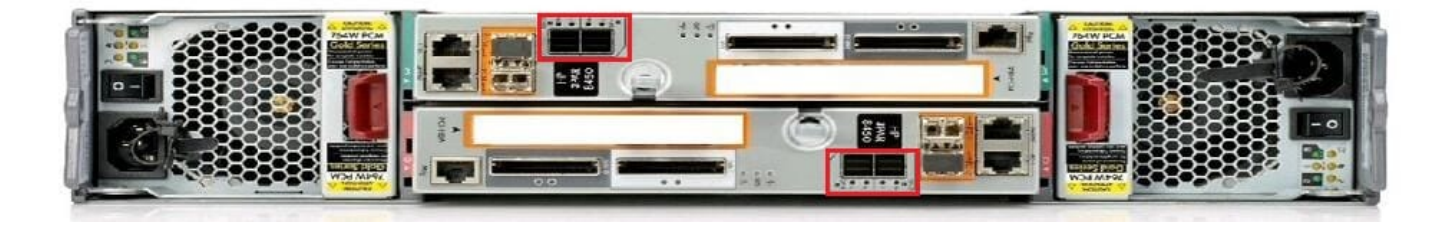

#### **QUESTION 4**

Your customer has a requirement to provide identification information to the PDU such as server name, UUID number, and IP address from their ProLiant-based storage products. Which PDU do you recommend to meet this requirement?

- A. HPE G2 Metered PDUs
- B. HPE Intelligent PDU
- C. HPE G2 Metered and Switched PDU
- D. HPE Standard Series G2 Basic PDU
- Correct Answer: B

Reference: http://www.hp.com/hpinfo/newsroom/press\_kits/2010/techforum2010/pdf/TF\_IPD\_DataSheet.pdf

#### **QUESTION 5**

A storage integrator is planning the implementation of a single HPE StoreOnce 3100.

How many power cords are required to be connected to PDU from this storage system, when power supply kit was ordered?

- A. 0
- B. 2
- C. 4
- 
- D. 6

Correct Answer: B

Reference: https://h20195.www2.hpe.com/v2/GetPDF.aspx/c04328820.pdf

#### **QUESTION 6**

Click on an available port that can be used to connect an HPE 3PAR StoreServ 8000 to drive enclosures. (Click on the correct port.)

Hot Area:

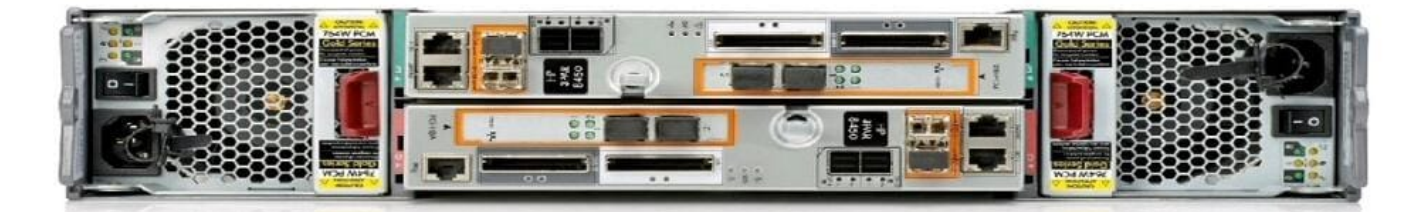

Correct Answer:

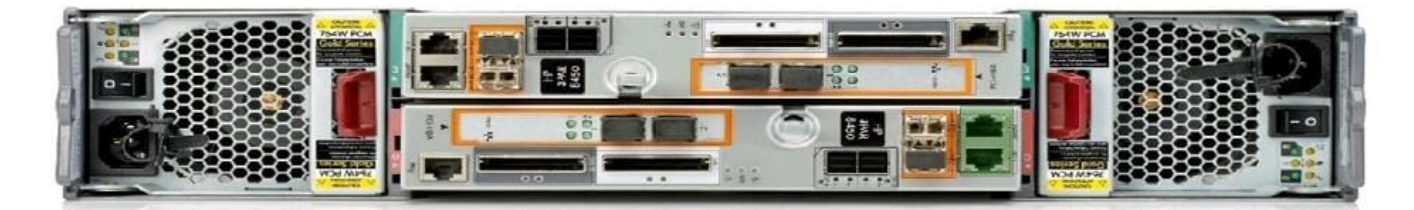

Reference: https://hpe.kx.com.tw/file/repository/a00004511enw\_omq99\_7yi1ipz.pdf

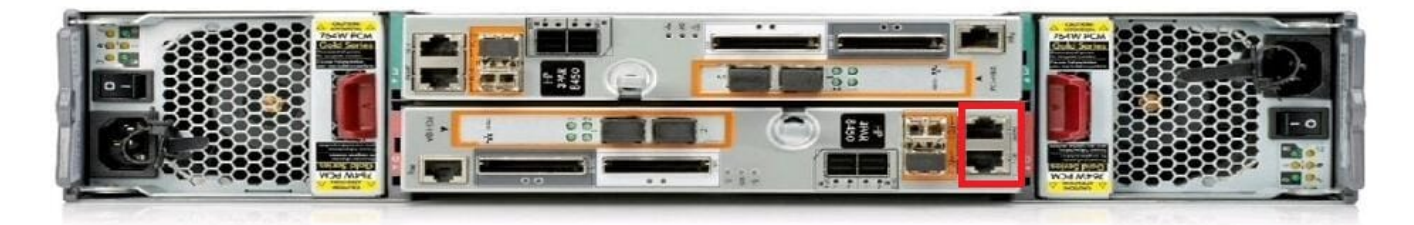

#### **QUESTION 7**

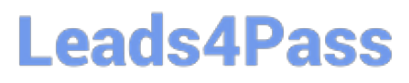

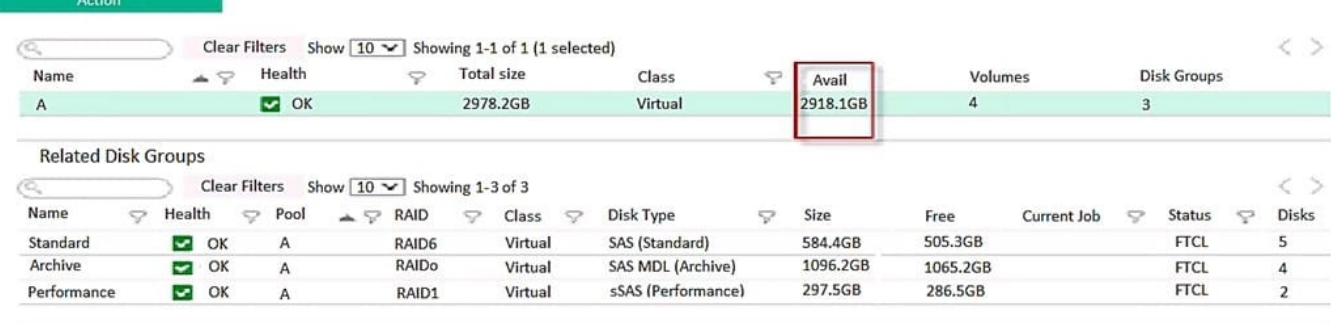

A system administrator is investigating an issue on an HPE MSA connected to a server with a Windows 2008 R2 operating system. The customer is complaining that after deleting temporary files on the volume the available space does not increase.

What is the possible cause of this problem?

- A. The Compact feature is not supported in this operating system.
- B. Volume needs to be converted to linear type.
- C. T10 UNMAP is not supported in this operating system.
- D. Housekeeping processes on the MSA are disabled.

Correct Answer: C

#### **QUESTION 8**

Refer to the exhibit.

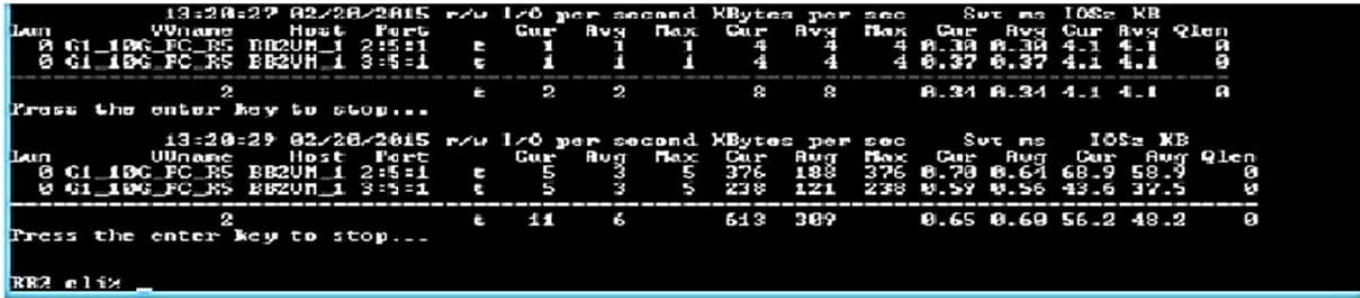

A customer is complaining about slow performance for their HPE 3PAR StoreServ system.

Which CLI command can be used by the storage administrator to display the queue length of a VLUN attached to the server during the troubleshooting process?

- A. perfvluns
- B. statvirtvolmapping
- C. show mappingsvirtvol
- D. srstatvlun

#### Correct Answer: D

Reference: https://support.hpe.com/hpsc/doc/public/display?docId=c04204279 (689)

#### **QUESTION 9**

A customer has two HPE StoreVirtual VSA instances installed on VMware vSphere hosts, 3TB of data allocated for both with 4TB VSA license. The customer has purchased an HPE StoreVirtual VSA 2014 Software Upgrade 4TB to 10TB upgrade license. The data store size is increased from 3TB to 10.5TB for both VMware servers.

What is required to make the newly-added capacity available? (Choose two.)

A. The VSA appliance needs to be restarted to rescan added storage and expand VSA RAID with the new capacity.

B. The upgrade license requires that the VSA appliance is redeployed.

C. The integrator must remove the current RAID configuration and create a new one after adding more storage to the VSA appliance.

D. The VSA virtual appliance requires more memory and cpu resources.

E. The VMware vmdk file needs to be extended from 3TB to 10TB for each VSA appliance. Then, VSA will detect the additional storage.

Correct Answer: BE

Reference: https://h20195.www2.hpe.com/v2/GetPDF.aspx%2Fc04111621.pdf

#### **QUESTION 10**

A storage integrator is validating an HPE 3PAR StoreServ implementation. The integrator needs to verify the read/write access to an exported volume from a Windows host. The volume is not visible in Windows Explorer. (Place the steps in the correct order to rectify the solution.)

Select and Place:

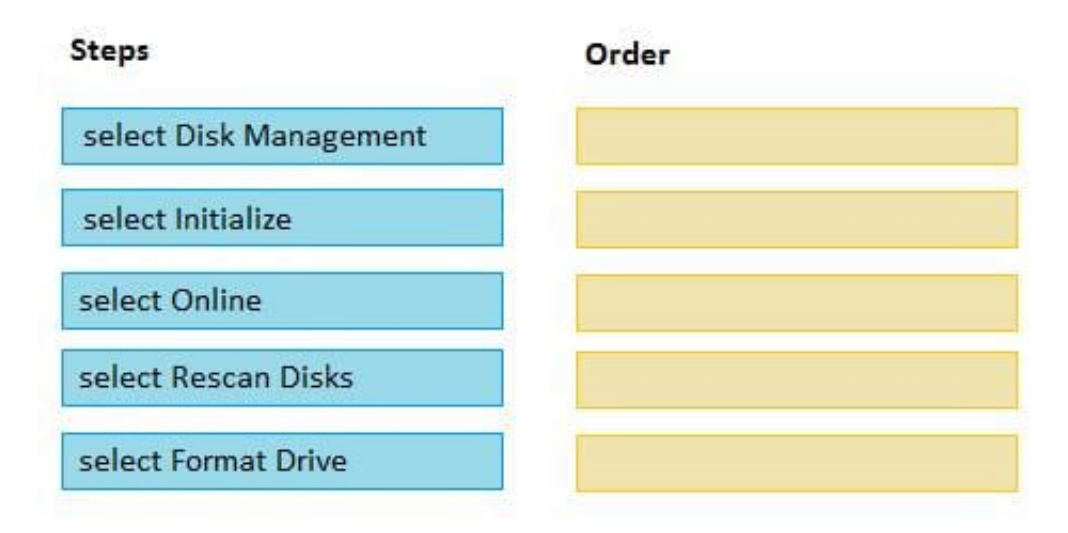

Correct Answer:

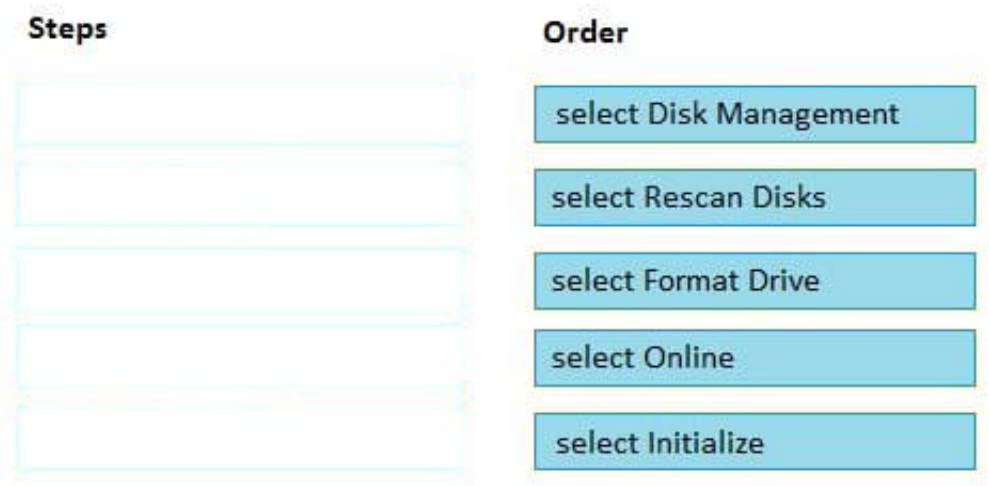

#### **QUESTION 11**

A customer has HPE Data Protector and a StoreOnce VSA at a remote site that must replicate to the corporate data center StoreOnce backup device. What considerations must be taken into account to allow for Catalyst replication?

A. Data Protector Catalyst replication will rehydrate the data on the StoreOnce VSA then write to the data center StoreOnce.

B. Data Protector will write 2 backups: one to the StoreOnce VSA, the other to StoreOnce at the data center.

C. Data Protector Catalyst replication requires gateways to both sites to use Object copy.

D. Data Protector Catalyst replication is configured through the replication license on the StoreOnce VSA.

Correct Answer: C

#### **QUESTION 12**

Refer to the exhibit.

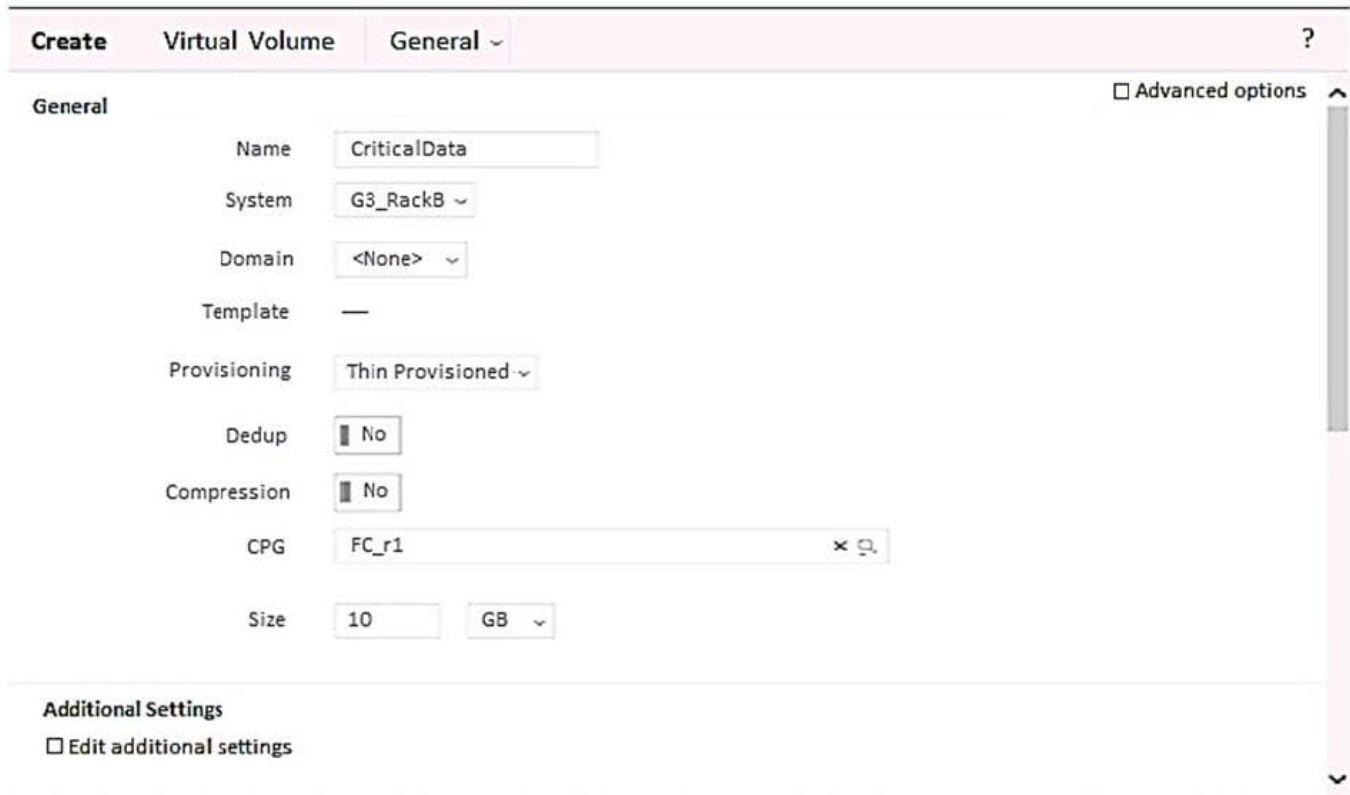

A storage integrator is creating a virtual volume on an HPE 3PAR StoreServ storage system and plans to create clones of the volume in the future.

Which additional steps will be required for this? (Choose two.)

- A. Check Edit additional settings.
- B. Configure a new Virtual Domain.
- C. Check Enable clones.
- D. Check Advanced options.
- E. Configure Copy CPG.

Correct Answer: DE

#### **QUESTION 13**

A storage integrator is handing over an installed HPE 3PAR storage system to a customer. The customer wants the original license key of the system for setlicense command that is used to prevent the system from prompting for confirmation of new license key.

Which of the following command shows original license key?

- A. showlicense -raw
- B. displaylicense

- C. licshow
- D. licenseshow

Correct Answer: A

Reference: https://support.hpe.com/hpsc/doc/public/display?docId=c04204279

#### **QUESTION 14**

As a best practice, what should the Integrator do after finishing a storage solution installation?

- A. Remove and insert each hot swappable component one-by-one.
- B. Verify the used space in a rack.
- C. Test storage solution functionality under the operational temperature range.
- D. Verify the event logs are accumulating data.

Correct Answer: C

#### **QUESTION 15**

A storage integrator is validating an HPE 3PAR StoreServ implementation. The integrator created a volume in the HPE 3PAR StoreServ Management Console (SSMC) and needs to verify read/write access from a Linux operating system. Which steps are part of the verification process? (Choose two.)

A. Select Hosts under the Servers menu section, and click Create server.

- B. Select the volume in the Virtual Volumes section. and click Map Volume in the Actions menu.
- C. Select the host in the Servers section, and click Add permission in the Actions menu.
- D. Select the volume in the Virtual Volumes section, and click Export in the Actions menu.
- E. Select Hosts in the Block Persona menu section, and click Create host.

Correct Answer: AB

[HPE0-J50 Practice Test](https://www.leads4pass.com/hpe0-j50.html) [HPE0-J50 Exam Questions](https://www.leads4pass.com/hpe0-j50.html) [HPE0-J50 Braindumps](https://www.leads4pass.com/hpe0-j50.html)